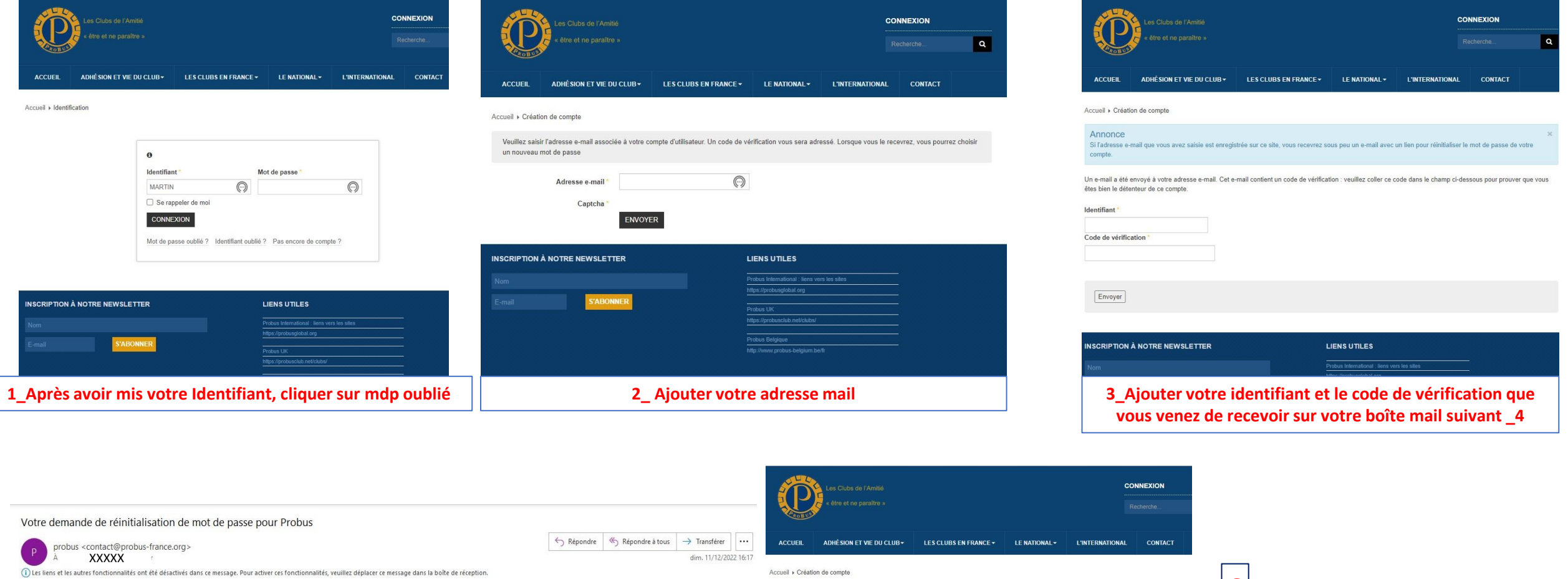

## Bonjour, Monsieur xxxxxxx

Vous avez effectué une demande de réinitialisation du mot de passe de votre compte Probus. Pour le réinitialiser, vous devrez saisir le code de vérification afin de confirmer qu'il s'agit bien d'une demande légitime.

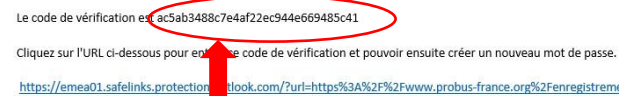

tlook.com/?url=https%3A%2F%2Fwww.probus-france.org%2Fenregistrement.html%3Fview%3Dreset%26layout%3Dconfirm%26token% 3Dac5ab3488c7e4af22ec944e66948 L&data=05%7C01%7C%7C7704a99bb5a14a854a9108dadb8ac8b6%7C84df9e7fe9f640afb435aaaaaaaaaaaa%7C1%7C0%7C638063686354556958%7CUnknown% 7CTWFpbGZsb3d8eyJWIjoiMC4wLjA DAiLCJQjjoiV2luMzIiLCJBTii6lk1haWwiLCJXVCl6Mn0%3D%7C3000%7C%7C%7C&sdata=AgMLInmcquyRkSvAh8UAfWa5oYiO4stHRp3IQouX4Uw%3D&reserved=0 Merci.

**4\_Réception du mail contenant votre code de vérification**

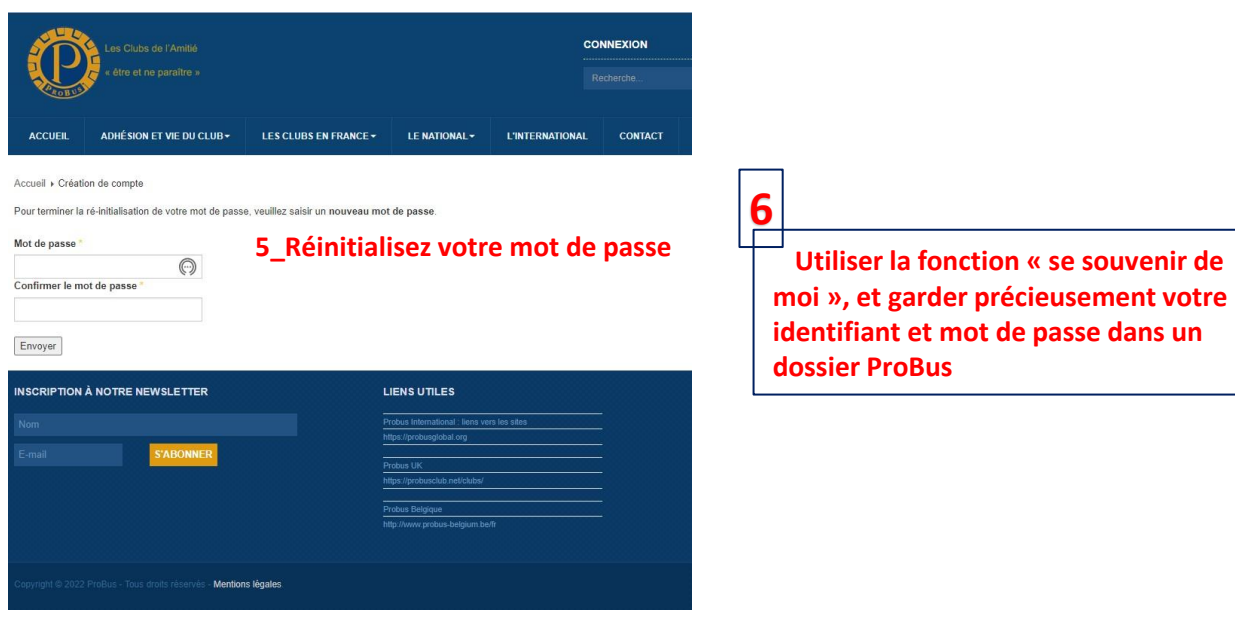